# **PENGEMBANGAN SISTEM PENJAMIN MUTU BERBASIS WEB DENGAN MENGGUNAKAN FRAMEWORK CODEIGNITER DI UPT TIK UNIVERSITAS PEMBANGUNAN NASIONAL "VETERAN" JAWA TIMUR**

**PRAKTEK KERJA LAPANGAN**

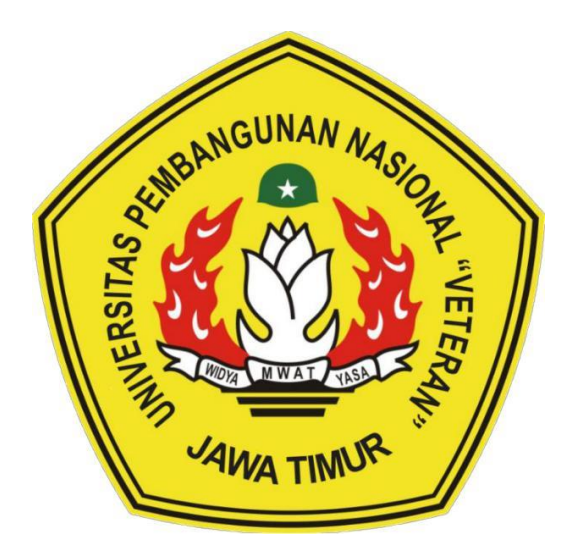

**OLEH : RIVALDO HADI WINATA NPM : 18082010026**

**SISTEM INFORMASI FAKULTAS ILMU KOMPUTER UNIVERSITAS PEMBANGUNAN NASIONAL "VETERAN" JAWA TIMUR SURABAYA**

**2021**

**Judul : Pengembangan Sistem Penjamin Mutu Berbasis Web Dengan Menggunakan Framework Codeigniter di UPT TIK Universitas Pembangunan Nasional "Veteran" Jawa Timur**

**Oleh : Rivaldo Hadi Winata (18082010026) Helmy Kurniawan (18082010035)**

### **ABSTRAK**

UPT TIK Universitas Pembangunan Nasional "Veteran" Jawa Timur adalah divisi yang bertangungjawab terhadap seluruh hal dan kegiatan yang berhubungan secara langsung ataupun tidak langsung dengan Teknologi Informasi dan Komunikasi yang ada pada lembaga UPN "Veteran" Jawa Timur. Permasalahan yang dihadapi adalah Sistem Penjamin Mutu masih dilakukan secara manual.

Pengumpulan data kebutuhan system dilakukan dengan studi Pustaka dan proses wawancara dengan pihak terkait. Perancangan sistem menggunakan *UML* dan perancangan *database* menggunakan *Entity Relationship Diagram* (ERD) serta dibangun dengan bahasa pemrograman PHP menggunakan Framework Codeigniter dan *database* PostgreSQL.

Hasil dari perancangan ini adalah Sistem Penjamin Mutu berbasis website di bagian Mitra dan Rekognisi Dosen yang bertujuan untuk mendata kegiatan kegiatan yang dilakukan oleh mitra serta untuk mendata kegiatan dan menghimpun daftar penelitian yang disinkronisasi dengan Google Scholar.

Kata Kunci : sistem informasi, framework codeigniter, UPNV Jatim, penjamin mutu

#### HALAMAN PENGESAHAN PKL

Judul

 $\cdot$ 

PENGEMBANGAN SISTEM PENJAMIN MUTU BERBASIS **WEB** DENGAN MENGGUNAKAN **FRAMEWORK CODEIGNITER**  $DI$ **UPT** TIK **UNIVERSITAS** PEMBANGUNAN NASIONAL "VETERAN" JAWA TIMUR

Oleh

**KEBUDAYAJ** 

Rivaldo Hadi Winata Helmy Kurniawan

NPM. 18082010026 NPM. 18082010035

Menyetujui,

Pembimbing,

Dr. Eng Agussalim, S.Pd, M.T.

NIP. 19850811 20190310 05

Pembimbing Lapangan,

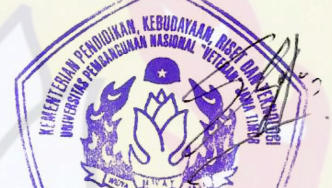

Eka Dyar Wahyuni, S.Kom, M.Kom

NPT. 3 8412 13 0356 1

Mengetahui,

Dekan

Fakultas Ilmu Komputer

Dr. Ir/Ni Ketut Sari, MT.

NIP. 19650731199203 2 001

Koordinator Program Studi

Sistem Informasi

Nur Cahyo Wibowo, S.Kom, M.Kom

NPT. 379030401971

## **KATA PENGANTAR**

Dengan mengucap Puji Syukur kepada Tuhan Yang Maha Esa yang telah memberikan rahmat dan hidayah-Nya, sehingga kami dapat menyelesaikan laporan Program Kerja Lapangan yang berjudul **"Pengembangan Sistem Penjamin Mutu Berbasis Web Dengan Menggunakan Framework Codeigniter di UPT TIK Universitas Pembangunan Nasional "Veteran" Jawa Timur".** Adapun tujuan pelaksanaan Praktek Kerja Lapangan merupakan salah satu persyaratan dalam menyelesaikan Program Studi Strata Satu di Universitas Pembangunan Nasional "Veteran" Jawa Timur, dan pembuatan laporan merupakan bentuk pertanggungjawaban kami terhadap pelaksanaan Praktek Kerja Lapangan yang telah berlangsung.

Kami mengucapkan terima kasih kepada :

- 1. Orang tua, yang telah memberi dukungan dalam pelaksanaan Praktek Kerja Lapangan.
- 2. Selaku dosen pembimbing yang selalu memberikan arahan, nasehat, dan bimbingan dalam menyelesaikan Praktek Kerja Lapangan.
- 3. selaku pembimbing lapangan yang bersedia memberikan tempat dan waktunya di UPT TIK UPN "Veteran" Jawa Timur.
- 4. Seluruh Dosen Sistem Informasi yang telah memberikan waktu dan ilmunya selama proses belajar mengajar.
- 5. Semua pihak yang tidak bisa kami sebutkan satu persatu.
- 6. Serta Mahasiswa Sistem Informasi Universitas Pembangunan Nasional "Veteran" Jawa Timur angkatan 2017 sebagai kakak tingkat yang memberikan pengetahuan seputar praktek kerja lapangan dan teman-teman Angkatan 2017 yang tidak hentinya memberikan dukungan dan semangat dalam penyelesaian pelaksanaan Praktek Kerja Lapangan ini.

Semoga Tuhan Yang Maha Esa selalu memberikan rahmat dan ridha-Nya kepada seluruh pihak yang memberi dukungan, bantuan, nasihat, serta bimbingan yang bermanfaat bagi kami.

Kami sadar bahwa masih banyak kekurangan dan jauh dari kata sempurna dalam penulisan Laporan Praktek Kerja Lapangan Ini. Kami berharap semoga Laporan Praktek Kerja Lapangan ini dapat menunjang perkembangan ilmu pengetahuan kami, khususnya dalam bidang Sistem Informasi.

Surabaya, Agustus 2021

Penulis

# **DAFTAR ISI**

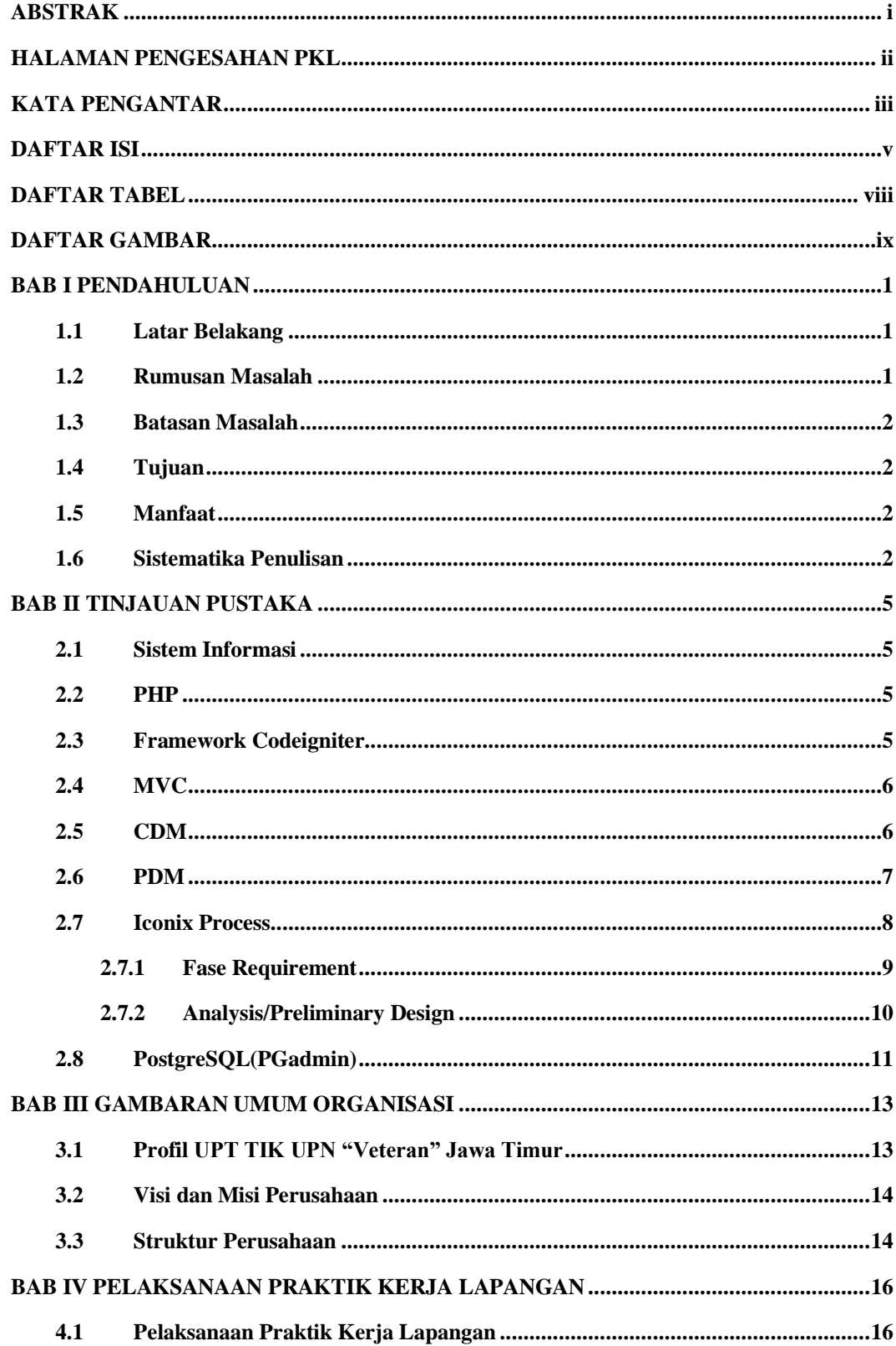

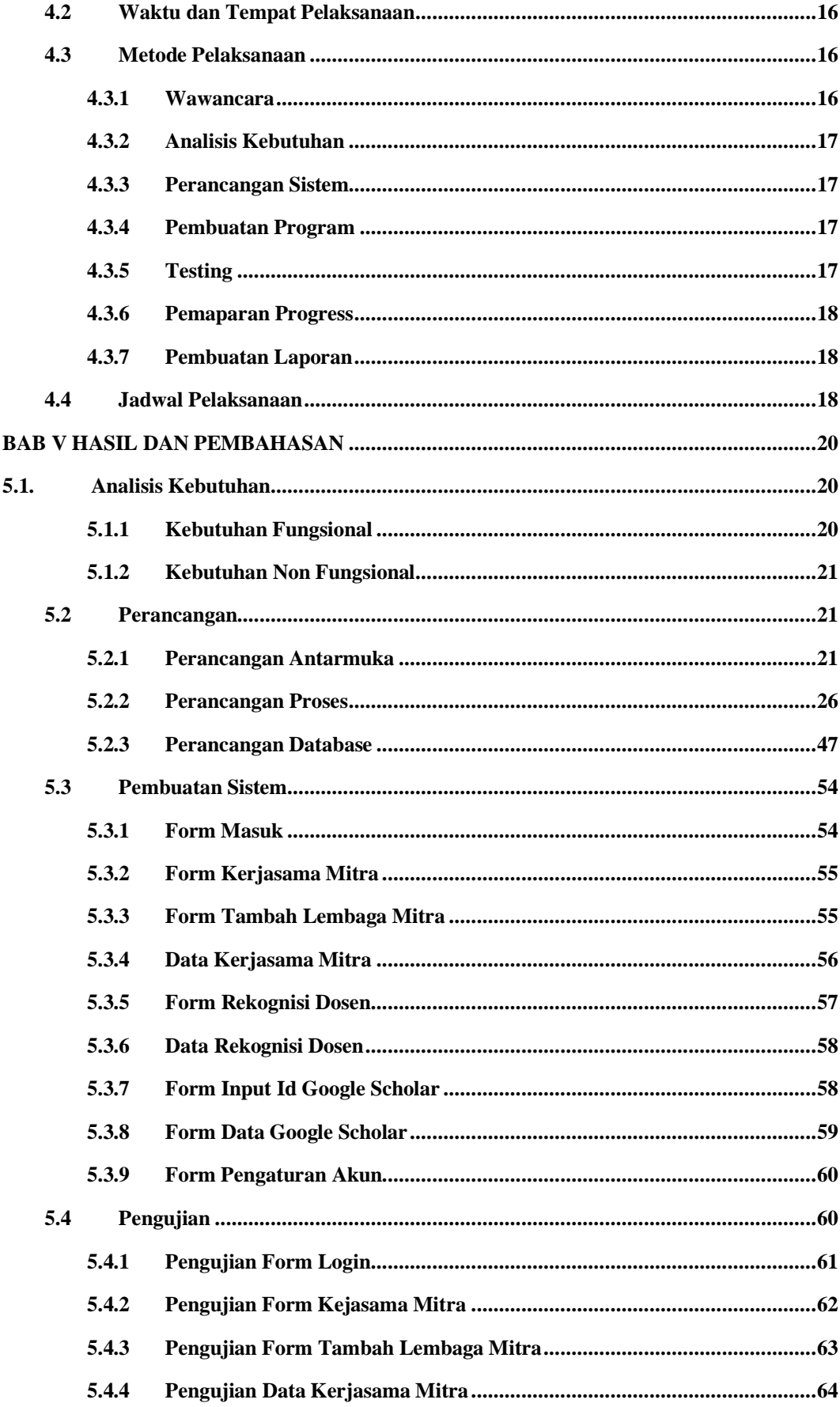

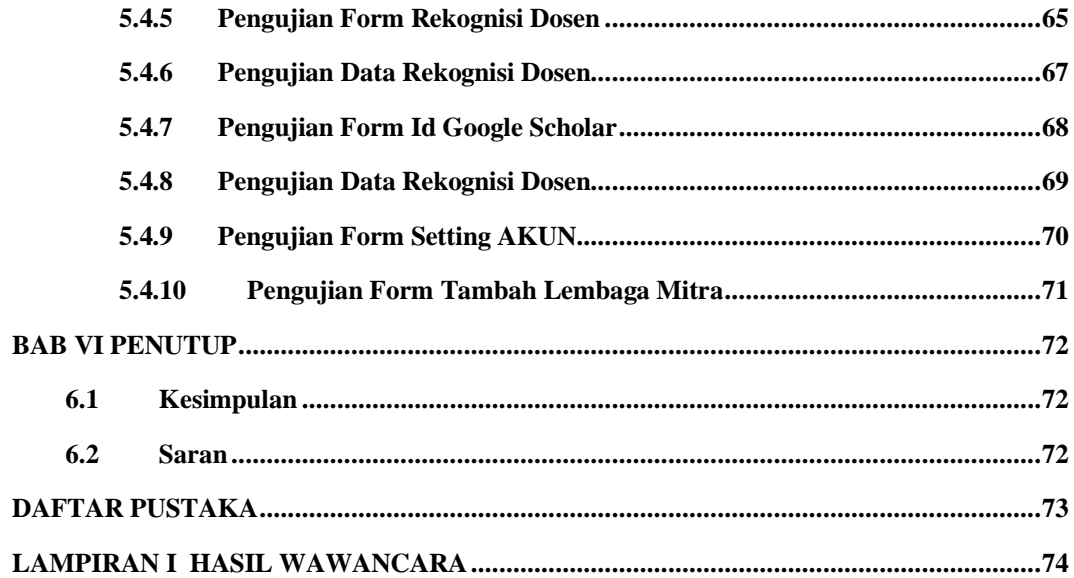

# **DAFTAR TABEL**

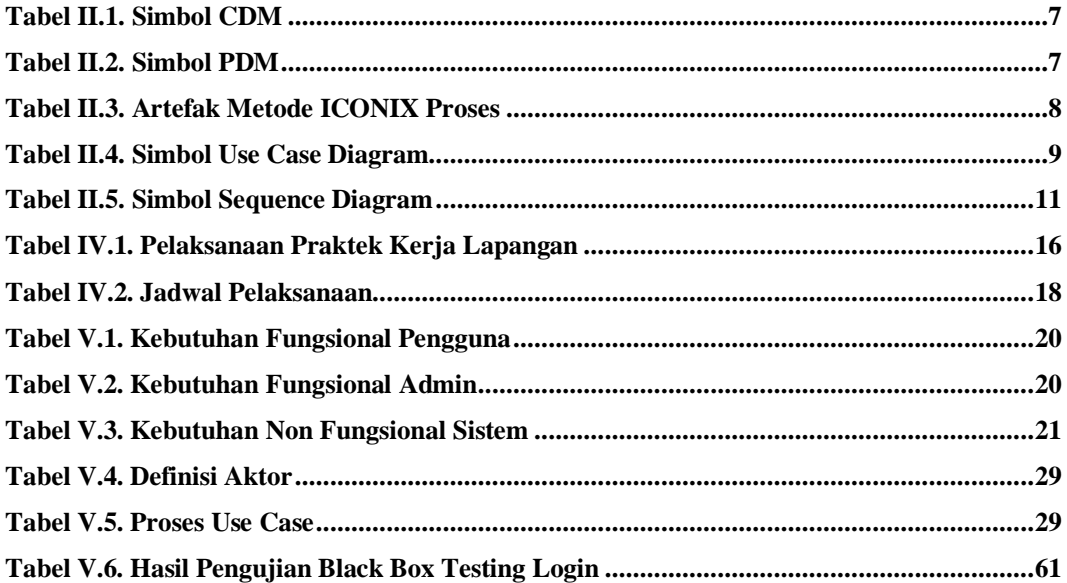

## **DAFTAR GAMBAR**

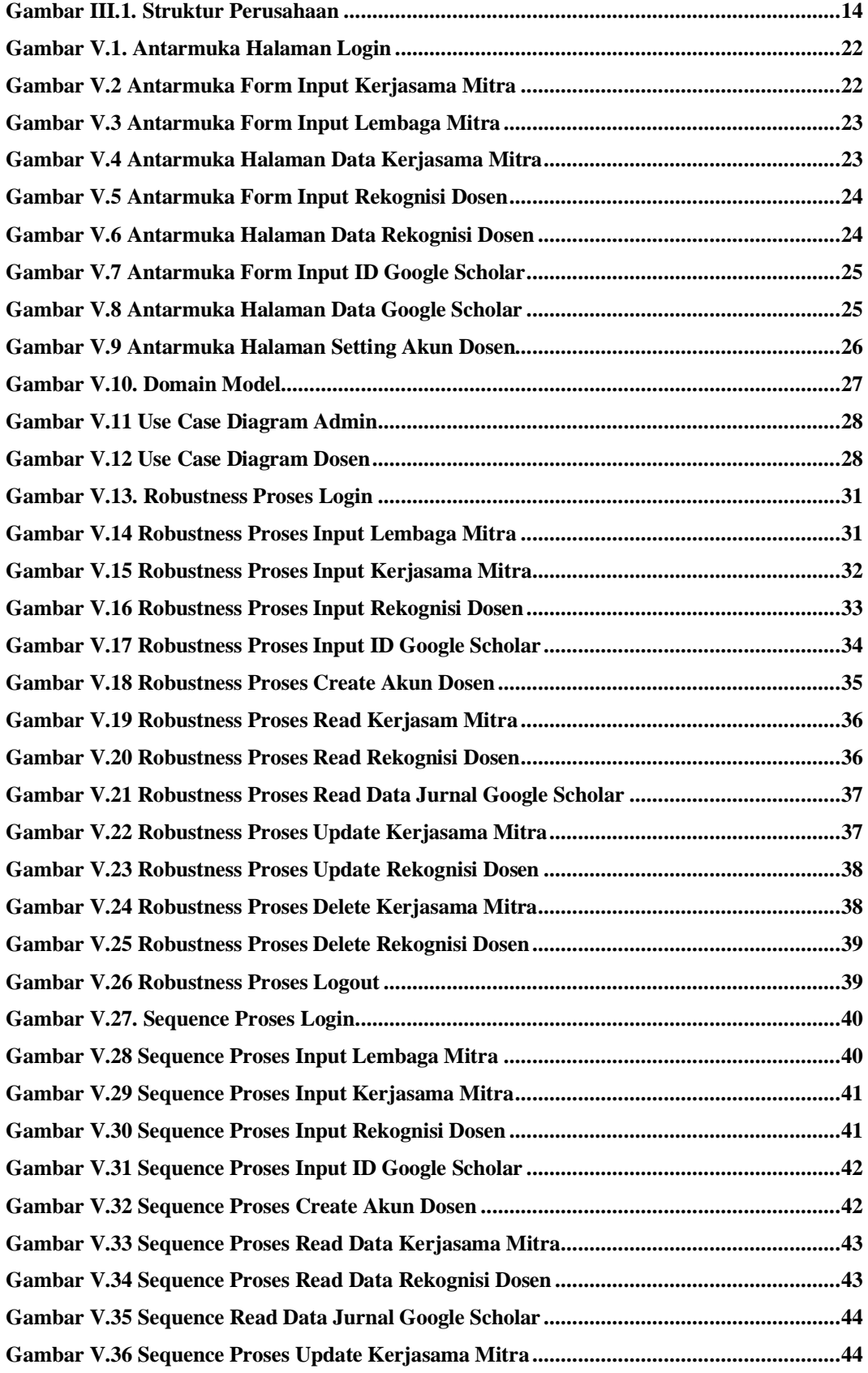

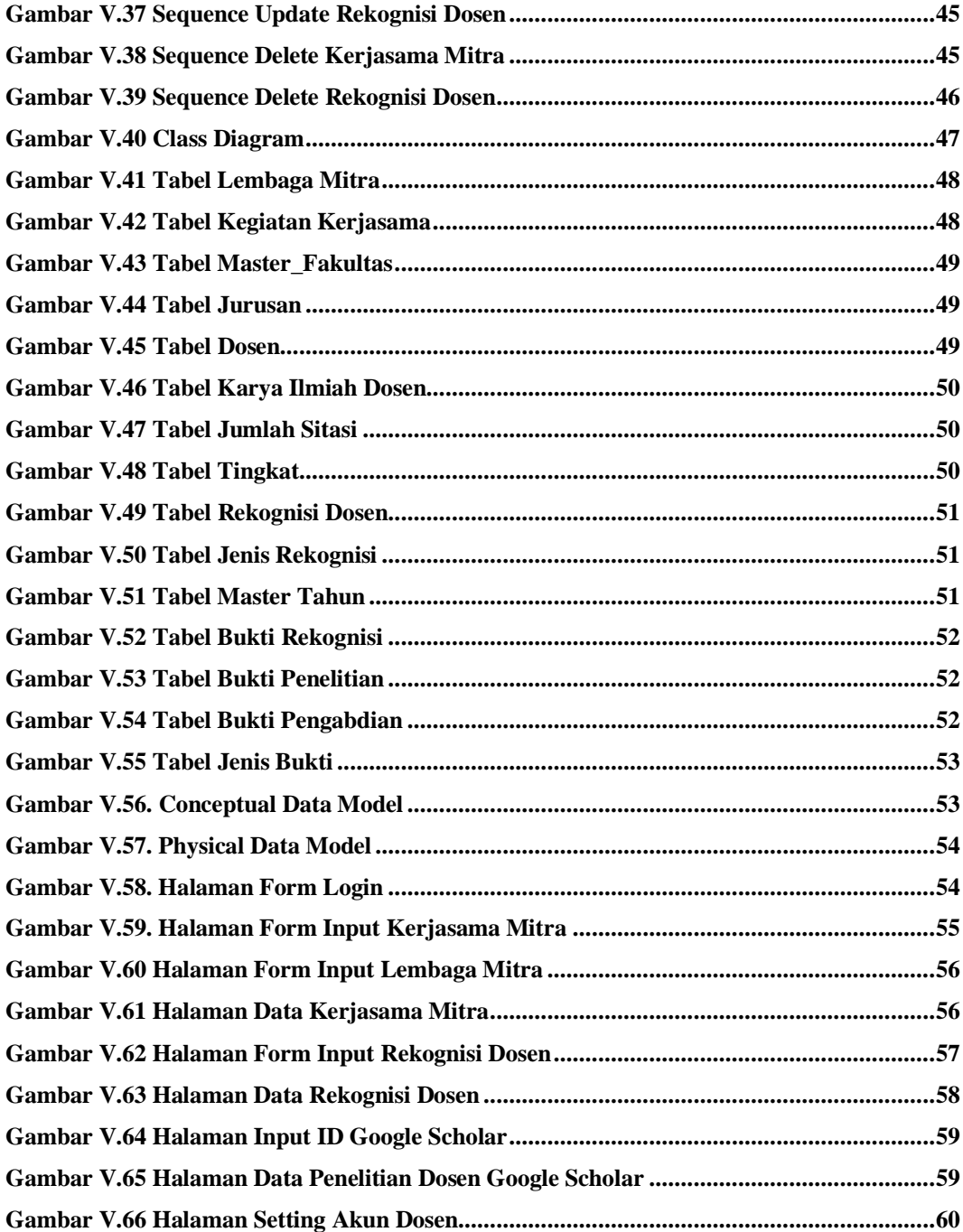